## **Inhaltsverzeichnis**

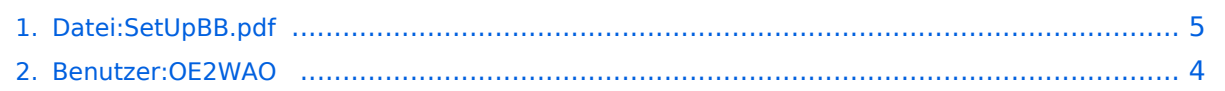

# **Datei:SetUpBB.pdf**

### Basisinformationen

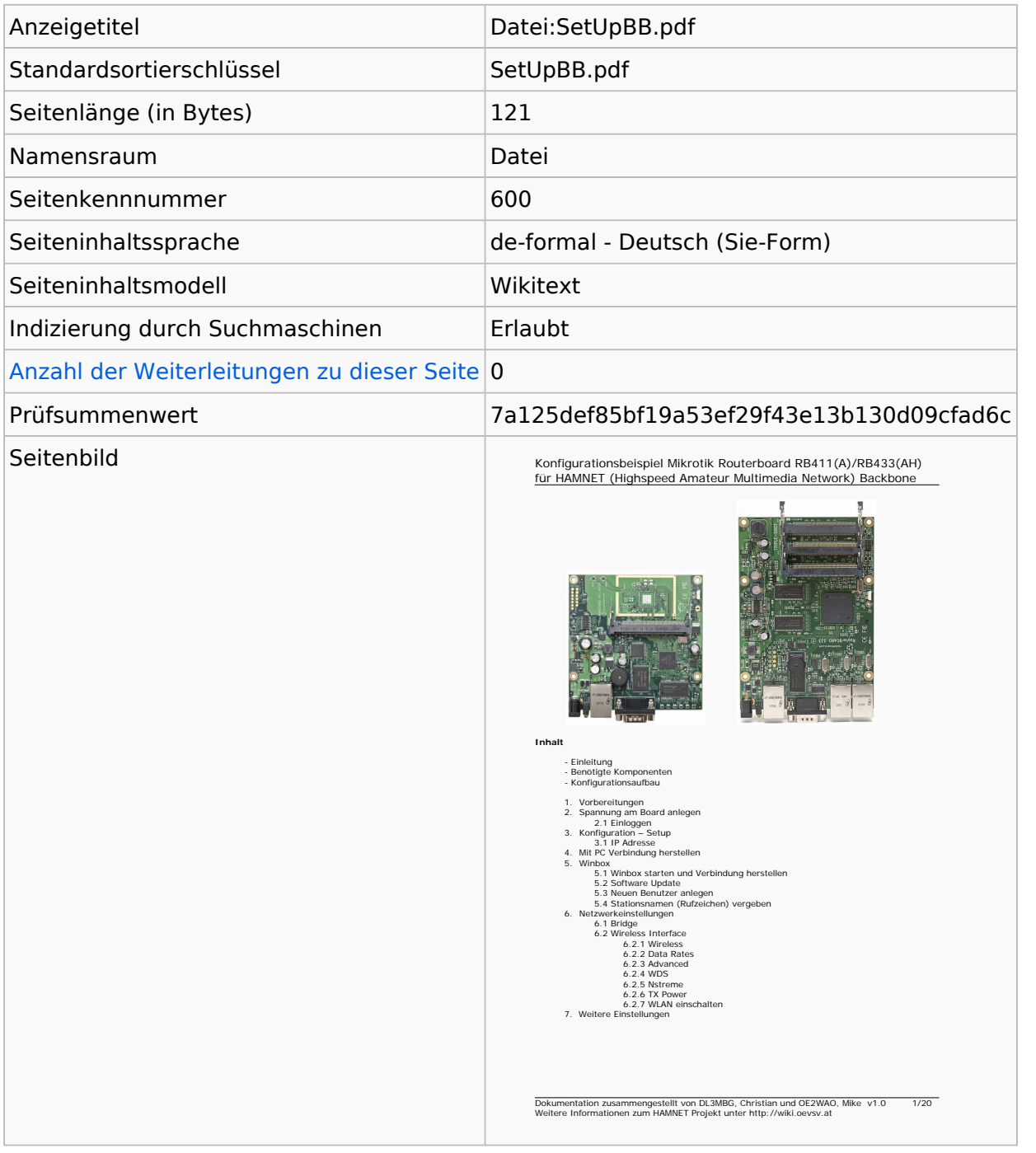

#### **Seitenschutz**

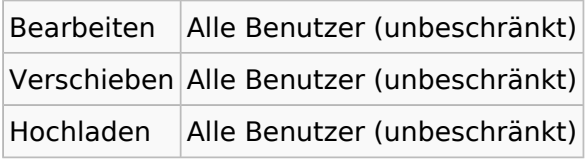

[Das Seitenschutz-Logbuch für diese Seite ansehen.](https://wiki.oevsv.at/w/index.php?title=Spezial:Logbuch&type=protect&page=Datei%3ASetUpBB.pdf)

# Versionsgeschichte

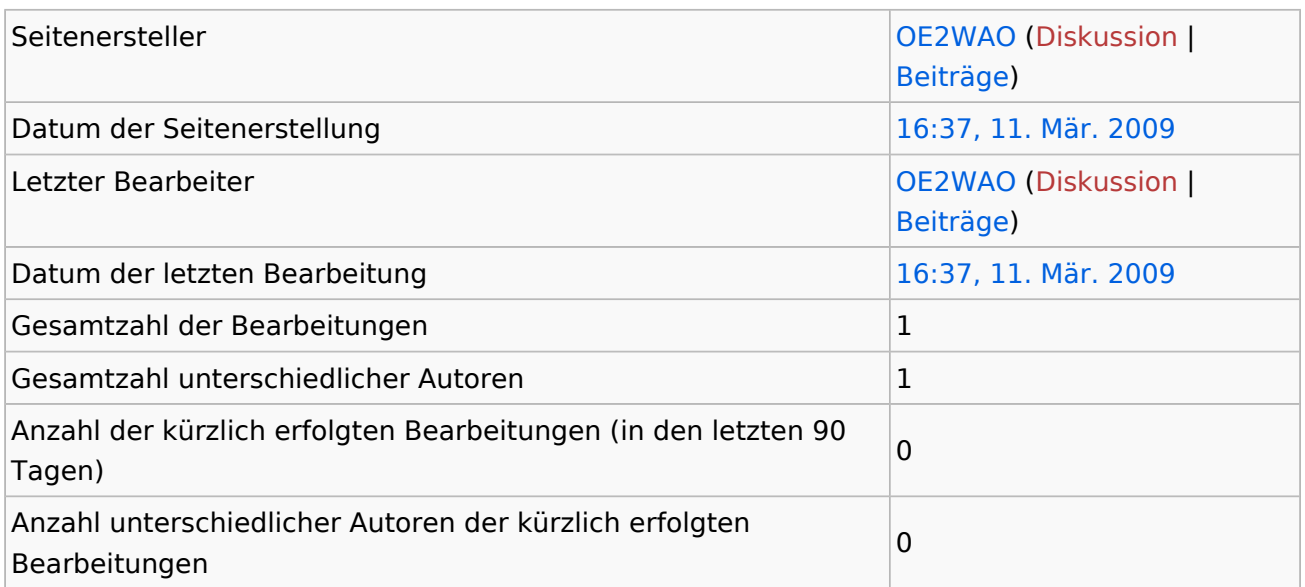

## <span id="page-3-0"></span>**Informationen zu "Benutzer:OE2WAO"**

## Basisinformationen

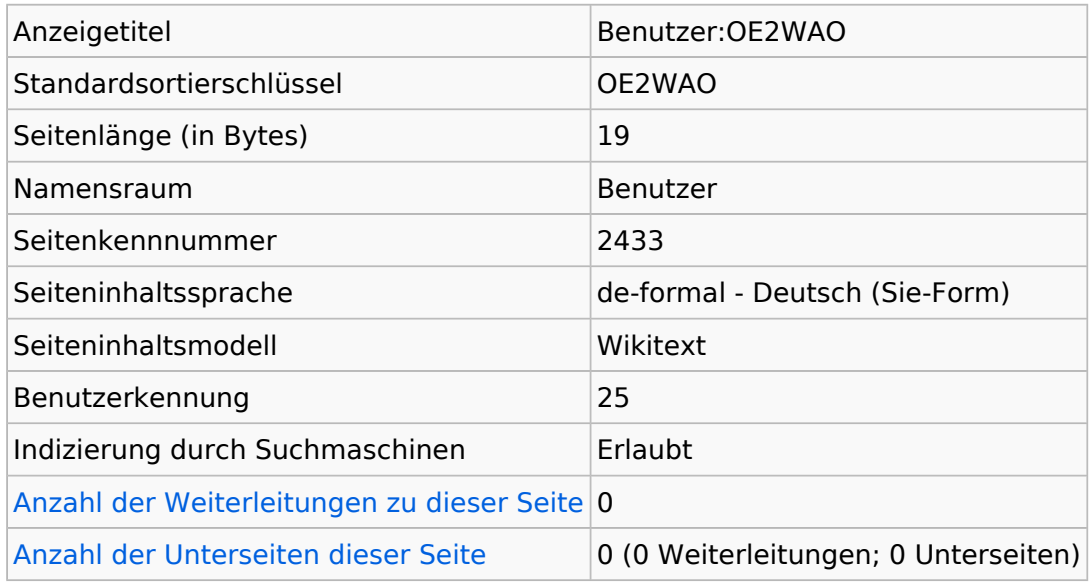

### **Seitenschutz**

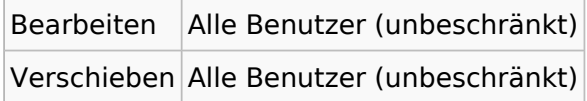

[Das Seitenschutz-Logbuch für diese Seite ansehen.](https://wiki.oevsv.at/w/index.php?title=Spezial:Logbuch&type=protect&page=Benutzer%3AOE2WAO)

### **Versionsgeschichte**

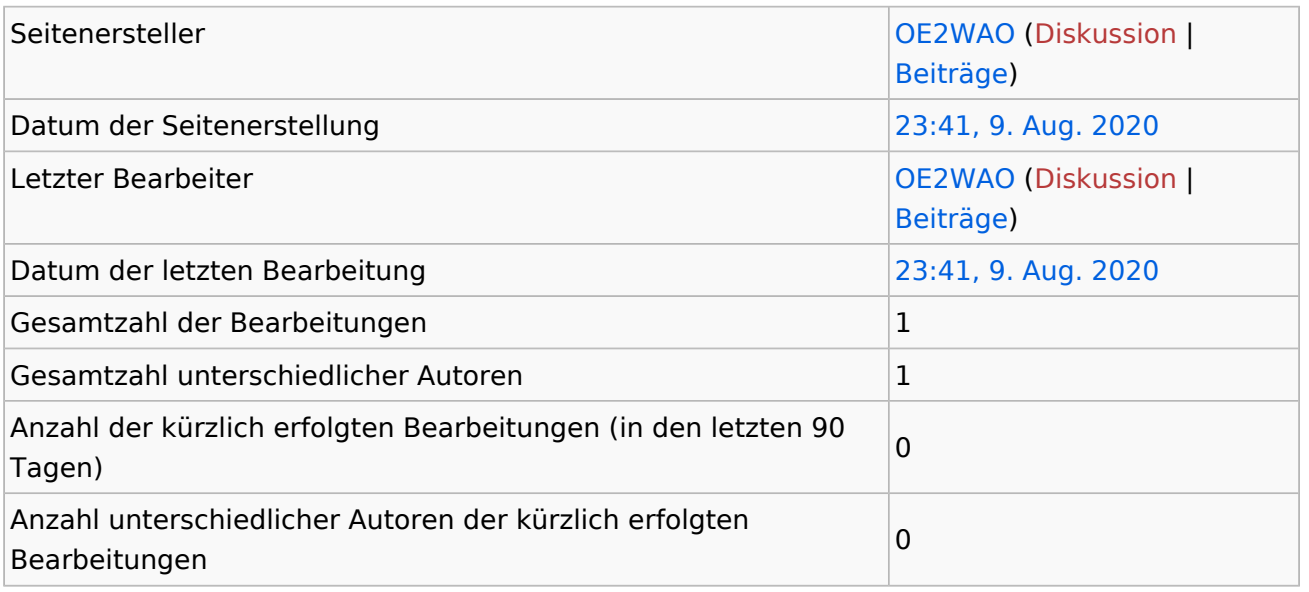

## <span id="page-4-0"></span>**Informationen zu "Datei:SetUpBB.pdf"**

### Basisinformationen

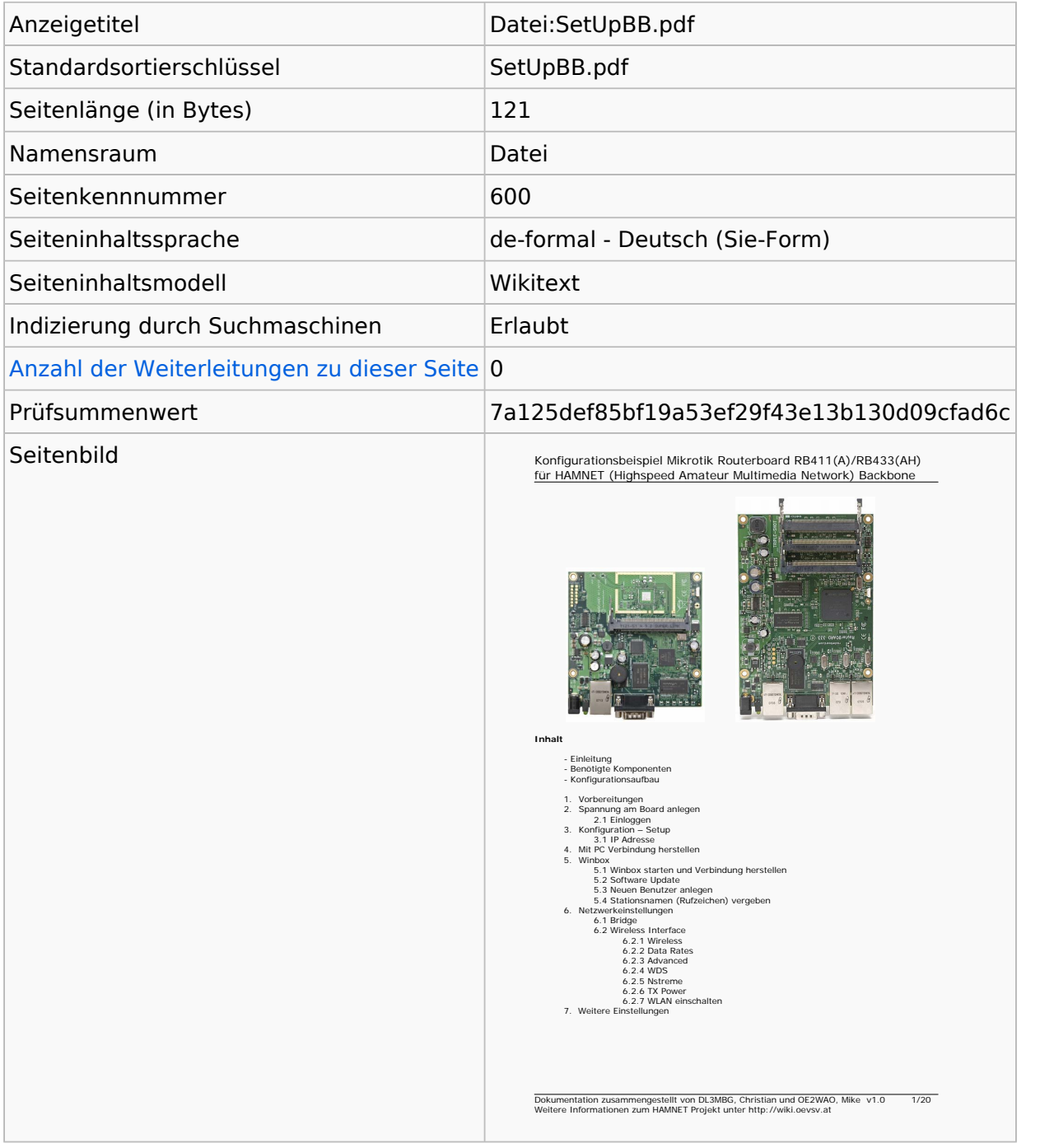

#### **Seitenschutz**

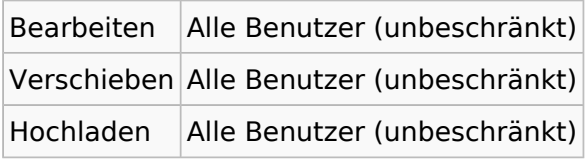

[Das Seitenschutz-Logbuch für diese Seite ansehen.](https://wiki.oevsv.at/w/index.php?title=Spezial:Logbuch&type=protect&page=Datei%3ASetUpBB.pdf)

# Versionsgeschichte

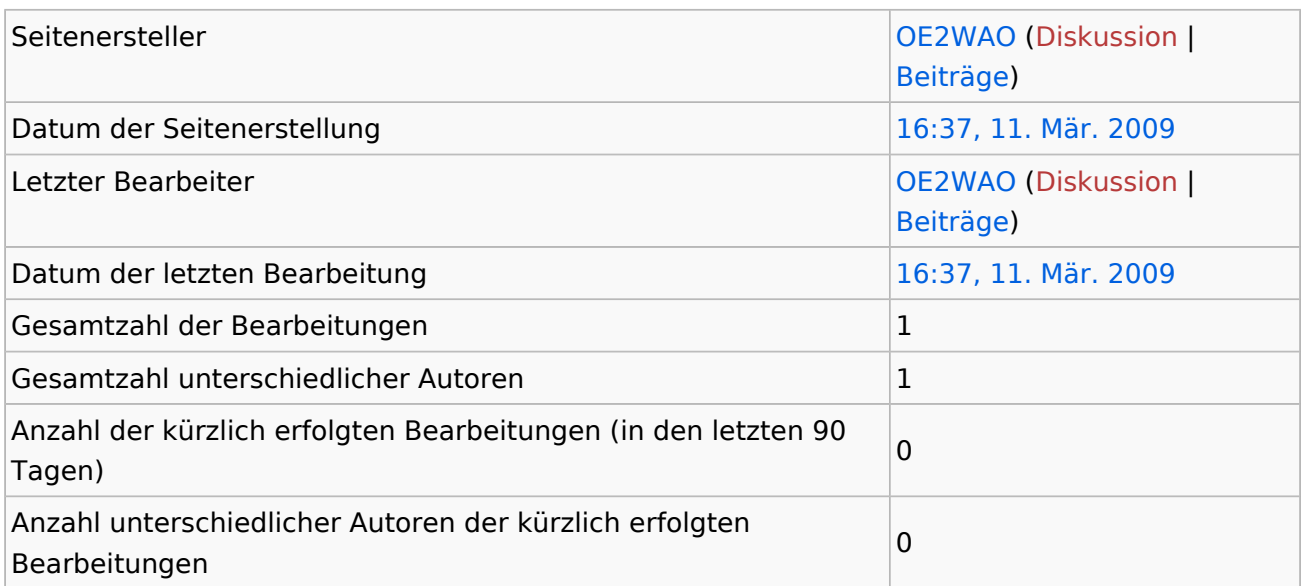